Published on L'atelier Canson (https://www.cansonstudio.com

#### Home > Watercolor: Seascape under stormy sky

Image not found https://www.cansonstudio.com/sites/all/themes/passerelle/cansonconseils/canson\_commons/images/btn-prece.png

Return to article list<sup>1</sup>]

# Wat[ercolor: S](https://www.cansonstudio.com/techniques/aquarelle)eascape under stormy sky

Image not found

Ttwittervicononstudo?com/sites/all/modules/socialmedia/icons/levelten/glossy/32x32/twitter.png

Image not found

https://www.cansonstudio.com/sites/all/themes/passerelle/cansonconseils/canson\_commons/images/article-fav.png

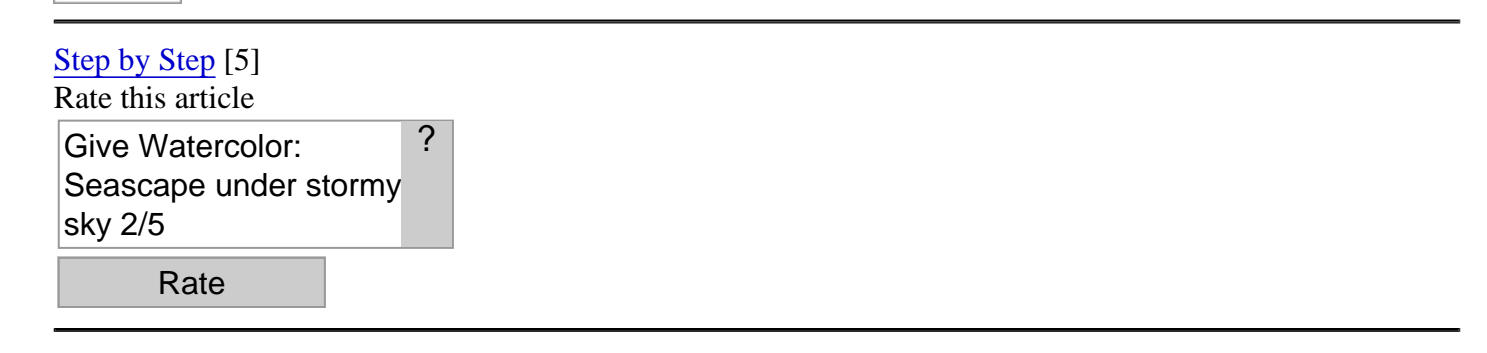

MaterialLevel: advanced  $\overline{T}$ ime : Preparing the paper: 1 and a half holurne of execution 2 hours

#### Artist: Gally Mathias.

Image not found

Aquarellensopapieromharmarine sous un ciel tourmenté de cansons a stormy sky, with its strong contrasts, is an excellent exercise for learning to hone your effects: Transparency, shading, reflections, the interplay of shadow and light, motion, etc. Can be reused with any subject!

**Material** 

- Paper: Canson Montval 200 g/mwatercolor fine grain
- Colors: Sienna, red, emerald green, ultramarine blue, cadmium yellow, 1 tube white watercolor or white gouache
- Pencils and paintbrushes 0.5 mm HB mechanical pencil, wash brush, round pointed brush (squirrel: Windsor and Newton N° 6) medium, fine round pointed brush (sable, Isabey N°1)
- Accessories: 1 kneaded eraser, paper handkerchiefs, 1 sponge, 1 wood board (larger than the sheet of paper), 1 roll adhesive Kraft paper

Aquarellens Fixer le papier sur la planche uarelle-012-B.jpg Image not found

Step 1

**Attach paper to board** to keep it from buckling while you're working.

- 1) Submerge your paper in the water.

- 2) Wet your board with the sponge and put the sheet of paper on it: it should not buckle (if it does, dip it in the water again).

- 3) Moisten the Kraft paper with the sponge and attach the sheet of paper to the board. You can also use tape.

- 4) Rinse the sponge, wring it out, then wipe the sheet of paper with it to remove the extra water.

- 5) Allow the paper to dry completely (about

1 and a half hours)

#### Aquarelle - Réaliser un rapide crayonné du sujet

Image not found https://www.cansonstudio.com/sites/default/files/aquarelle/aquarelle-012-C.jpg

## **Step 2**

#### **Do a quick pencil sketch of the subject.**

Only draw broad lines: they will serve as points of reference while you're painting. Draw very lightly. If necessary, gently roll a kneaded eraser with the flat of your hand all over the drawing to lighten it

Aquarelle - Appliquer une grande quantité d?eau

Image not found https://www.cansonstudio.com/sites/default/files/aquarelle/aquarelle-012-D.jpg

# **Step 3**

**Apply a large amount of water to the drawing with a wash brush.** Is the paper buckling? Because the Kraft tape is keeping it in place, it will become smooth again once it's dry.

### Aquarelle - Appliquer la sous-couche

Image not found https://www.cansonstudio.com/sites/default/files/aquarelle/aquarelle-012-E.jpg

### **Step 4**

#### **Applying the under-layer**

Prepare a highly diluted wash of Sienna with a dash of emerald green. Apply it with the wash brush: start at the top of the sheet and work your way down, sweeping continuously from left to right. This first layer is what will your tie colors together.

**Tip:** By keeping the bottom of board tipped downward, the color will flow down on its own.

Aquarelle - Poser les masses de couleurs dominantes

Image not found https://www.cansonstudio.com/sites/default/files/aquarelle/aquarelle-012-F.jpg

## **Step 5**

#### **Adding dominant color areas.**

**-** For the sea, prepare a wash of green, (a smaller amount of) blue and a hint of Sienna. This wash can be pretty intense, because the colors will lose some of their brilliance when dry. Work fast with wash brush: once dry, the colors will continue to look wet and diffuse.

- For the sky and clouds: use the same mix, adding a hint of Sienna.

Aquarelle - Créer des réserves

Image not found https://www.cansonstudio.com/sites/default/files/aquarelle/aquarelle-012-G.jpg

### **Step 6**

#### **Leaving white spaces.**

To represent sea foam and to add motion and contrast, remove the extra color all the way down to the yellowish under-layer (Step 4). Tear off a piece of paper handkerchief and use it on the edges: it will absorb the water and pigments more effectively. Allow to dry thoroughly before moving on to the next step.

**Tip:** if you just can't wait, use a hairdryer! Note that the colors will lose some of their brilliance.

#### Aquarelle - Traiter la mer

Image not found https://www.cansonstudio.com/sites/default/files/aquarelle/aquarelle-012-H.jpg

### **Step 7**

#### **Doing the sea (dry medium).**

Prepare a fresh, slightly denser wash than the preceding one: green, Sienna (a smaller amount), and a dash of ultramarine. Apply with the wash brush following the movement of the waves. To give the sea contrast, intensify the color in certain areas.

**Tip:** soften the contours of your brush strokes to create a graduated look. Apply paint to certain areas with the clean, lightly moistened paintbrush.

#### Aquarelle - Renforcer les nuages

Image not found https://www.cansonstudio.com/sites/default/files/aquarelle/aquarelle-012-I.jpg

### **Step 8**

#### **Strengthen the clouds (dry medium).**

Use the preceding wash, with added blue, to darken the clouds. Start with the lighter clouds, then intensify the color for the darker masses. Your wash brush should be saturated with color. For a cloudy effect, liberally dilute the color.

Once the color has been applied, stump the contours with the clean, slightly damp paintbrush.

#### Aquarelle - Traiter les rochers

Image not found https://www.cansonstudio.com/sites/default/files/aquarelle/aquarelle-012-J.jpg

# **Step 9**

#### **Doing the rocks.**

Prepare a mix: Sienna and a hint of red (to warm up the color).

- 1)Use the medium round pointed brush to paint the general mass of rocks. Your colors should be fairly diluted. Remember to leave some white spaces among the rocks for the foam.

- 2) Intensify the rocks in the foreground: your colors should be less diluted.

- 3)Do the rock details: shadows and material effects. Prepare a fairly diluted blue wash with a hint of green; apply tiny dabs with the finest round pointed brush.

#### Aquarelle - Rehausser la mer

Image not found https://www.cansonstudio.com/sites/default/files/aquarelle/aquarelle-012-K.jpg

## **Step 10**

#### **Develop the sea to strengthen the foreground and put life in the overall picture.**

Use a mix of green, blue (the base for the sea) and a hint of yellow. Dilute minimally: the colors need to be saturated. Use a wash brush to strengthen the waves you want to highlight. Apply color as though you were following their movement.

### **Suggested products**

#### **Canson® Montval®**

**Image not found https://www.cansonstudio.com/sites/default/files/styles/miniature\_\_\_lire\_aussi/public/New-aqua-montval.jpg?itok=kjFLJv5Y**×  $\diagdown$ 

https://www.cansonstudio.com/sites/all/themes/passerelle/cansonconseils/canson\_commons/images/link-a-arrow.png

VIEW THIS PRODUCT[6]

[See also](http://en.canson.com/watercolour/canson-montval)

Watercolor: Painting trees Peindre des Arbres en aquarelle

Image not found

https://www.cansonstudio.com/sites/default/files/styles/miniature\_\_\_lire\_aussi/public/aquarelle-011.jpg?itok=9awyewes

Intro: A weeping willow is very graphic and especially nice to work with. To represent it, you need to observe it from every angle. Doing so will add that characteristic dash of charm and romanticism to your landscapes!

Image not found

https://www.cansonstudio.com/sites/all/themes/passerelle/cansonconseils/canson\_commons/images/link-a-arrow.png

#### DISCOVER[7]

Doing a Watercolor portrait: shadows, light and facial expression  [Travailler un portra](https://www.cansonstudio.com/watercolor-painting-trees)it en aquarelle

Image not found

https://www.cansonstudio.com/sites/default/files/styles/miniature\_\_\_lire\_aussi/public/aquarelle-013.jpg?itok=HtBa2qZb

Some simple formulas can help you put expression in a face with watercolors: working in a large format and making use of white spaces, for example.

Image not found

https://www.cansonstudio.com/sites/all/themes/passerelle/cansonconseils/canson\_commons/images/link-a-arrow.png

DISCOVER[8]

### **Links**

[1] https://www.cansonstudio.com/techniques/aquarelle

[2] //twitter.com/share?url=https://www.lateliercanson.com/printpdf/495&text=Watercolor: Seascape under stormy sky https://www.lateliercanson.com/printpdf/495 via @CansonPaper

[3] https://www.cansonstudio.com/printpdf/495

[4] https://www.cansonstudio.com/print/495

[5] https://www.cansonstudio.com/step-step

[6] http://en.canson.com/watercolour/canson-montval

[7] https://www.cansonstudio.com/watercolor-painting-trees

[8] https://www.cansonstudio.com/doing-watercolor-portrait-shadows-light-and-facial-expression